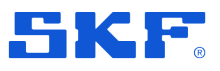

# **SKF Microlog Sync**

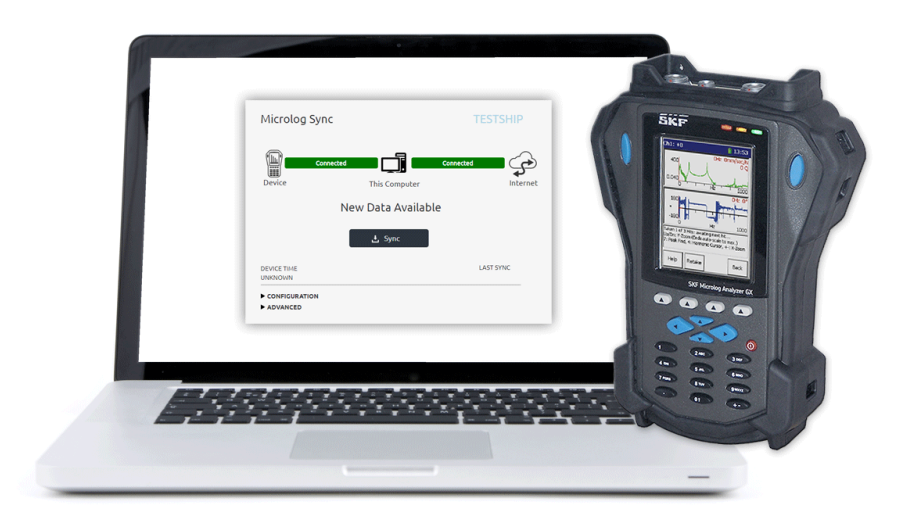

# **User Manual**

P/N Part Number **15V-090-00079-100** Revision Letter **A**

Copyright © 2018 by SKF Group

Notice of Confidentiality All rights reserved.

SKF Sverige AB Hornsgatan 1, 415 50 Göteborg, Sweden Telephone: +46 (0) 31 337 10 00, Fax: +46 (0) 337 28 32

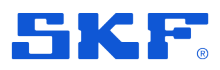

® SKF is a registered trademark of the SKF Group.

All other trademarks are the property of their respective owners.

### © SKF 2018

The contents of this publication are the copyright of the publisher and may not be reproduced (even extracts) unless prior written permission is granted. Every care has been taken to ensure the accuracy of the information contained in this publication but no liability can be accepted for any loss or damage whether direct, indirect or consequential arising out of the use of the information contained herein.

Patents: US 4,768,380 • US 5,633,811 • US 5,679,900 • US 5,845,230 • US 5,852,351 • US 5,854,553 • US 5,854,994 • US 5,870,699 • US 5,907,491 • US 5,992,237 • US 6,006,164 • US 6,124,692 • US 6,138,078 • US 6,199,422 • US 6,202,491 • US 6,275,781 • US 6,301,514 • US 6,437,692 • US 6,489,884 • US 6,513,386 • US 6,633,822 • US 6,789,025 • US 6,792,360 • US 7,103,511 • US 7,697,492 • WO/2003/048714

#### **General product information**

General information such as product user manuals and catalogues are published on the [Condition Monitoring Products](http://www.skf.com/group/products/condition-monitoring/condition-monitoring-product-support/index.html) site on SKF.com. General product information can also be downloaded from the self-service web portal at [SKF.com/cm/TSG.](http://www.skf.com/cm/tsg)

#### **Product support contact information**

*[Technical Support](http://www.skf.com/group/products/condition-monitoring/condition-monitoring-product-support/technical-support/index.html) –* SKF's Technical Support Group can be reached during normal business hours via phone, e-mail, and live chat. Always check the [self-service web](http://www.skf.com/cm/tsg)  [portal](http://www.skf.com/cm/tsg) before contacting your nearest Technical Support Group (TSG) to see if the answer is already published. You may search the vast knowledgebase within the self-service web portal for answers to commonly-asked questions (FAQ), how-to articles, technical specs, installation and user manuals, best practices and more.

Open a support ticket online now using our [support request](https://skf-request.formstack.com/forms/supportrequest) tool.

Customers in Europe, Middle East, and Africa:

- Phone: +46 31 337 6500
- E-Mail: [TSG-EMEA@skf.com](mailto:TSG-EMEA@skf.com)
- Chat: [www.skf.com/cm/tsg](http://www.skf.com/cm/tsg)

Customers in the Americas, Asia, and all other locations:

- Phone: 1-858-496-3627 or toll-free (USA) 1-800-523-7514
- E-Mail: [TSG-Americas@skf.com](mailto:TSG-Americas@skf.com)
- Chat: [www.skf.com/cm/tsg](http://www.skf.com/cm/tsg)

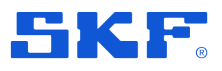

# **Table of contents**

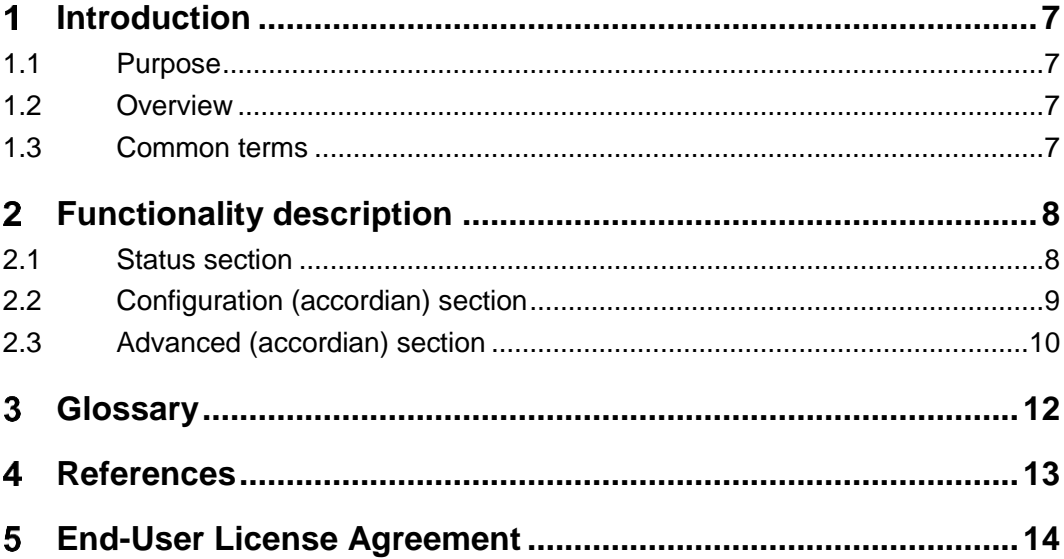

# **INTRODUCTION**

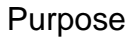

 $\blacktriangleleft$ 

# <span id="page-6-0"></span>**Introduction**

This chapter is a short introduction to the SKF Microlog Sync web application.

# <span id="page-6-1"></span>**1.1 Purpose**

The purpose of this document is to describe the content and functionality of the SKF Microlog Sync web application.

# <span id="page-6-2"></span>**1.2 Overview**

The SKF Enlight Centre allows a user to download routes, collect measurement data with a Microlog Analyzer and upload the data to SKF Enlight Centre. The uploaded data can then be used for analysis, trending and/or troubleshooting with the SKF Enlight Centre web application. With the SKF Microlog Sync application the user can perform a number of tasks with a single click. SKF Microlog Sync also allows the user a more hands-on approach for manipulating route and measurement data.

# <span id="page-6-3"></span>**1.3 Common terms**

- **Download**: To move the contents of a collection route from a local directory file (.dskf file) to a Microlog Analyzer.
- **Upload**: To move measurement data from a SKF Microlog Analyzer to a local directory file(.maulf file).
- **Clear**: To delete all routes and measurement data from a SKF Microlog Analyzer.
- **Sync**: (Multi-step process) Uploads measurement data from a SKF Microlog Analyzer for any routes loaded (regardless if measurements have been taken), clears the SKF Microlog Analyzer and then downloads (if a route is available).
- **Serial**: RS-232 cable connection.
- **USB**: Universal Serial Bus connection.

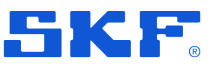

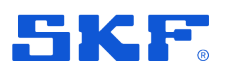

#### <span id="page-7-0"></span>**Functionality description**  $\overline{2}$

This chapter describes the functions in the SKF Microlog Sync web application.

# <span id="page-7-1"></span>**2.1 Status section**

This section displays the connection status of the SKF Microlog Analyzer and also contains a **Sync** button for synchronising the SKF Microlog Analyzer.

- **Title**: *'Microlog Sync'*
- **Connection Bar**: Displays the status of the SKF Microlog Analyzer connection to the system. If the SKF Microlog Analyzer is not connected, the bar will be red, displaying, *'Device Not Connected'*. Otherwise, the bar will be green, displaying, *'Device Connected'*.
- **Communication/feedback** area, located just below the connection bar, displays various messages about ongoing processes and files available for download. For example, if a SKF Microlog Analyzer is connected and a route is available for download a *'New Data Available'* message will be displayed in this section.
- **Sync button:** Evokes the synchronisation process.
- **Device Time**: After an operation (sync, clear, upload, download) has been completed on a SKF Microlog Analyzer, the area just below this label will display the time on the SKF Microlog Analyzer.

*Note: The time on the SKF Microlog Analyzer should be in sync with the system time.*

• **Last Sync**: The area just below this label reflects the last time a successful sync operation was completed.

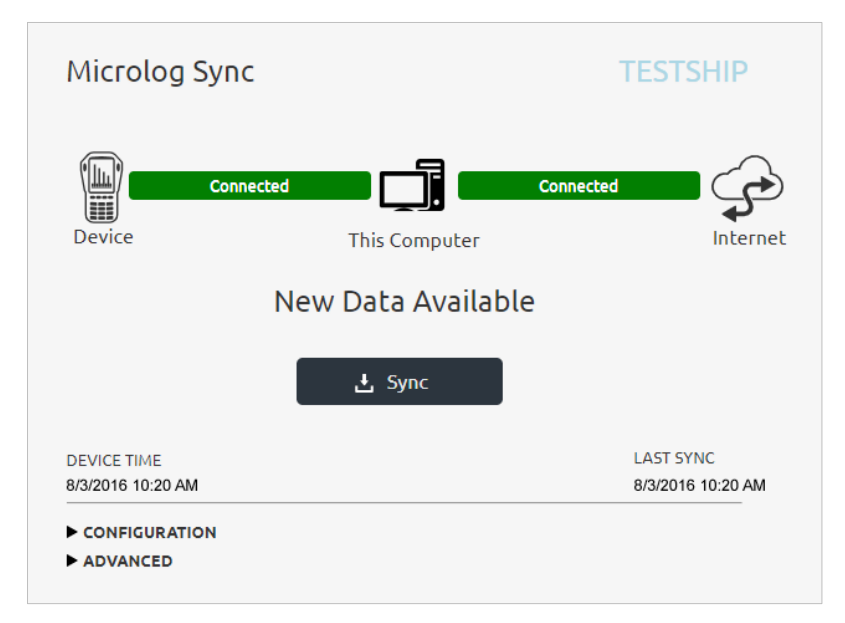

*Figure 1 – Status section*

## **FUNCTIONALITY DESCRIPTION**

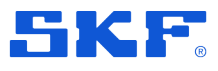

Configuration (accordian) section

# <span id="page-8-0"></span>**2.2 Configuration (accordian) section**

When expanded this section will display configuration options and a **Clear** button for either a USB connection or a serial connection.

### **For a USB connection:**

- **USB/Serial toggle switch**: Allows the user to configure a USB or Serial connection
- **Clear button**: When clicked, the SKF Microlog Analyzer will be cleared.

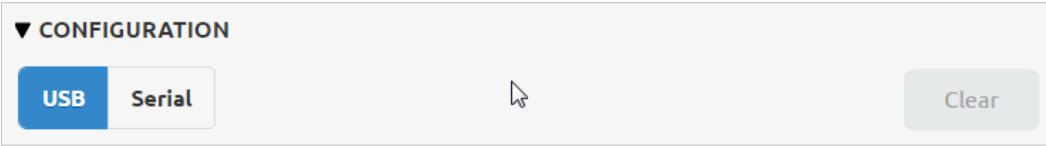

*Figure 2 – Configuration (accordian) section, USB connection*

#### **For a serial connection:**

- **USB/Serial toggle switch**: Allows the user to configure a USB or Serial connection
- **Baud Rate**: A drop-down combo box which allows the user to select a baud rate. This baud rate must be the same as the baud rate setting in the SKF Microlog Analyzer.
- **COM Port**: A text box that allows the user to enter the COM port the SKF Microlog Analyzer is using to communicate to the system. Normally the value will be *'1'*, however, virtual COM ports are permitted which will be a value normally greater than *'3'*.
- **Clear button**: When clicked, the SKF Microlog Analyzer will be cleared.

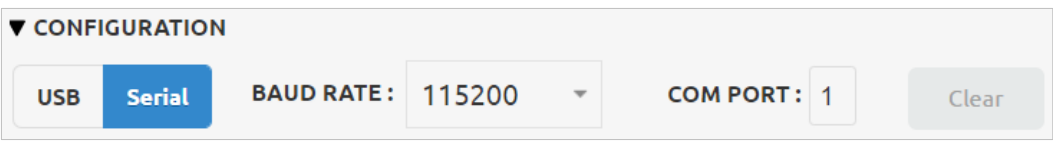

*Figure 3 – Configuration (accordian) section, Serial connection*

*Note: When a SKF Microlog Analyzer is connected, the USB/Serial toggle switch will be disabled and the Clear button will be enabled.*

*When there is no SKF Microlog Analyzer connected, the USB/Serial toggle switch is enabled and the Clear button is disabled.*

*Regardless of the current state of the configuration section, if a SKF Microlog Analyzer USB is connected the toggle switch will be disabled and the USB part of the switch will be selected.*

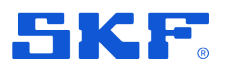

Advanced (accordian) section

# <span id="page-9-0"></span>**2.3 Advanced (accordian) section**

When expanded this section allows the user to download routes, retrieve specific route measurements and retrieve measurements with the **Brute Force** option.

## **Send measurement collection lists to device group**

This group is used to select a route file and send it to the SKF Microlog Analyzer.

- **Select:** When clicked a file selection dialog is displayed allowing the user to select a (.dskf) file.
- **Text area**: Displays the name of the selected file.
- **Send button**: Loads the selected route onto the SKF Microlog Analyzer.

### **Receive measurement data from device (upload routes) group**

This group is used to retrieve measurement data from the SKF Microlog Analyzer.

- **Get Data List button**: Retrieves the names of the routes currently on the SKF Microlog Analyzer and fills the corresponding drop-list control with the route names.
- **Route names drop-list control**: Contains the names of the routes currently on the SKF Microlog Analyzer. This control will be empty until the user clicks the **Get Data List button**.
- **USE BRUTE FORCE checkbox**: Allows the user to upload data using **Brute Force**, see Notes for details.
- **Receive button**: When clicked, measurements will be uploaded for the selected route.
- **Text area:** Displays the name and location of the (uploaded) measurement file. If no measurements have been Received, this area will display, '*Received File Path:'*.

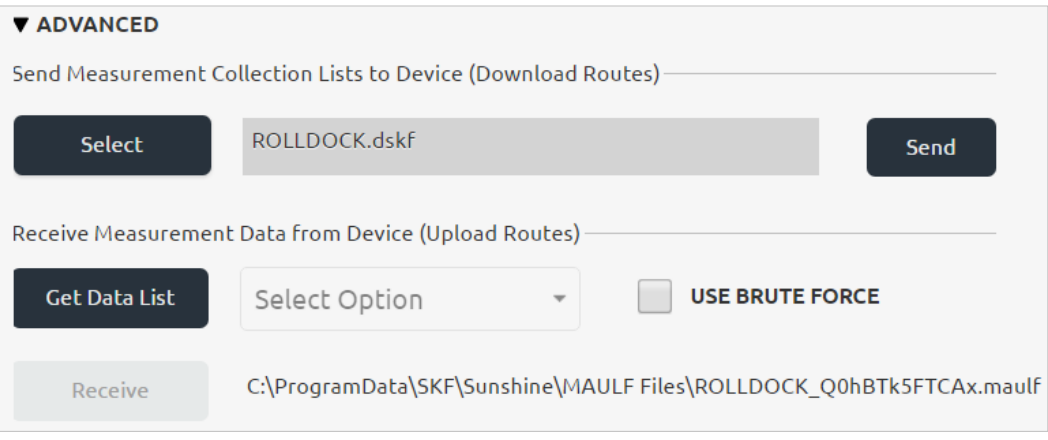

*Figure 4 – Advanced (accordian) section*

# **FUNCTIONALITY DESCRIPTION**

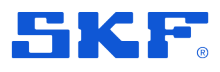

Advanced (accordian) section

*Note: The Sync button will be disabled if the Advanced section is open.*

*If the Brute Force option is selected, new POINTs will be created (beneath a Non-ROUTE set in the hierarchy) for all uploaded collector POINTs (even if the uploaded POINTs already exist in the hierarchy). All measurement data will be uploaded into these new POINTs.*

*If the user clicks the Get Data List button and there are no routes on the device, the label NON-ROUTE will appear in the route name control.*

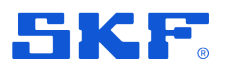

#### <span id="page-11-0"></span> $\overline{3}$ **Glossary**

## **SKF Enlight Centre**

SKF Enlight Centre is a web based software that is implemented to facilitate collection and analysis of machine data.

## **SKF Microlog Analyzer**

SKF Microlog Analyzer is a data collecting device used for collecting machine data.

## **SKF Microlog Sync**

SKF Microlog Sync is a software used for synchronizing routes and collected data with the SKF Microlog Analyzer and SKF Enlight Centre.

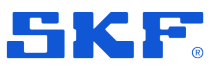

#### <span id="page-12-0"></span>**References**  $4$

- 1. SKF Enlight Centre User Manual, Part No. 15V-090-00076-100 EN, Revision A
- 2. SKF Microlog® AX Series Data Collector/Analyzer User Manual, Part No. 32298600-EN, Revision E
- 3. SKF Microlog® GX Series Data Collector/Analyzer User Manual, Part No. 32298500-EN, Revision E

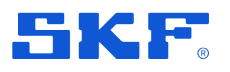

#### <span id="page-13-0"></span>5 **End-User License Agreement**

#### **End-User License Agreement**

THIS END-USER LICENSE AGREEMENT (this "Agreement") is entered into by and between SKF USA Inc. and/or SKF Condition Monitoring Center AB (hereinafter referred to collectively as the "Licensor") and any person or business that executes this Agreement by clicking the "I agree" icon at the end of this Agreement or by accessing, using, or installing the Software ("Licensee" or "You"). Licensor and Licensee shall be referred to collectively in this Agreement as the Parties.

BY CLICKING THE ACCEPTANCE BUTTON OR ACCESSING, USING, OR INSTALLING THE SOFTWARE, OR ANY PART THEREOF, YOU EXPRESSLY AGREE TO BE BOUND BY ALL OF THE TERMS OF THIS AGREEMENT. IF YOU DO NOT AGREE TO ALL OF THE TERMS OF THIS AGREEMENT, THE BUTTON INDICATING NON-ACCEPTANCE MUST BE SELECTED, AND YOU MAY NOT ACCESS, USE, OR INSTALL ANY PART OF THE SOFTWARE.

#### **1. DEFINITIONS**

(a) Derivative Works. The Term "Derivative Works" shall have the same meaning as set forth in the U.S. Copyright Act, as amended from time to time, in title 17 of the United States Code.

(b) Effective Date. The term "Effective Date" shall mean the date on which Licensee assents to the terms of this Agreement by clicking the "I agree" button at the bottom of this Agreement.

(c) Intellectual Property Rights. The term Intellectual Property Rights shall mean all rights arising or protectable under the copyright, trademark, patent, or trade secrets laws of the United States or any other nation, including all rights associated with the protection of computer programs and/or source code.

(d) Person. The term "Person" shall mean an individual, a partnership, a company, a corporation, an association, a joint stock company, a trust, a joint venture, an unincorporated organization, or a governmental entity (or any department, agency, or political subdivision thereof).

(e) Software. The term "Software" shall mean the software application entitled Software for Wireless Monitoring System V/T, SKF Microlog Sync, SKF @ptitude Analyst, SKF @ptitude Inspector, SKF @ptitude Observer, SKF @ptitude Decision Support or any other software within the SKF @ptitude family suite, which is an application

developed, owned, marketed, and licensed by Licensor. The term Software shall include the object code of Software for Wireless Monitoring System V/T, SKF Microlog Sync, SKF @ptitude Analyst, SKF @ptitude Inspector, SKF @ptitude Observer, SKF @ptitude Decision Support or any other object code within the SKF @ptitude family suite and any and all user manuals, or other technical documentation, authored by Licensor in connection with Software for Wireless Monitoring System V/T, SKF Microlog Sync, SKF @ptitude Analyst, SKF @ptitude Inspector, SKF @ptitude Observer, SKF @ptitude Decision Support or any other software within the SKF @ptitude family. The term "Software" includes any corrections, bug fixes, enhancements, releases, updates, upgrades, or other modifications, including custom modifications, to Software for Wireless Monitoring System V/T, SKF Microlog Sync, SKF @ptitude Analyst, SKF @ptitude Inspector, SKF @ptitude Observer, SKF @ptitude Decision Support or any other software within the SKF @ptitude family suite and any and all user manuals. The term Software also includes any supplemental, add-on, or plug-in software code provided to Licensee in the course of receiving Product Support Plan services from Licensor. The term Software shall not be construed to include the source code for Software for Wireless Monitoring System V/T, SKF Microlog Sync, SKF @ptitude Analyst, SKF @ptitude Inspector, SKF @ptitude Observer, SKF @ptitude Decision Support or any other software within the SKF @ptitude family suite.

#### **2. LICENSE**

(a) Grant of License. Licensor grants Licensee, pursuant to the terms and conditions of this Agreement, a non-exclusive, non-transferable, and revocable license to use the Software in strict accordance with the terms and conditions of this Agreement, including any concurrent use, network or other limitations set forth in subsection (b) below. All rights not specifically granted by Licensor under this Agreement are retained by Licensor and withheld from Licensee.

(b) Installation and Use Rights. Licensee shall use the Software only on its internal computer equipment, whether such equipment is owned, leased, or rented, at the Licensee's principal business office. The following paragraphs govern your installation and use rights with regard to the Software, depending on the type of license you have obtained from Licensor.

(i) If you obtained a stand-alone license of the Software, you may install one (1) copy of the

> SKF Microlog Sync User Manual

Software on one (1) computer residing in your principal business office.

(ii) If you obtained a network license of the Software, you may install one (1) copy of the Software on as many networked clients (workstations) as authorized by your network license, as set forth more particularly in the applicable purchase order or other ordering documents memorializing your license acquisition; provided, however, that all network clients (workstations) are connected to a single licensed database residing in your principal business office.

(iii) If you obtained a network license of the Software, you may connect to multiple licensed databases, you may install the database-dedicated clients up to the total number of networked clients acquired by you under the applicable purchase order or other ordering documents memorializing your license acquisition.

(c) Other Conditions of Use. Licensor understands and agrees that the Software works in conjunction and is compatible with database software licensed to you by Microsoft or Oracle. Upon installation of the Software, the Software may detect an installed database software application from Oracle or Microsoft, and if so, the Software will be fully installed. If no installed database software application from Oracle or Microsoft is detected, the Software will not install until such time as Licensee installs a valid and Software compatible copy of an Oracle database or a Microsoft SQL Server database and consents to the license terms of such database software application. If Licensee does not agree to the terms of the the Oracle database license or the Microsoft SQL Server license, or if the Licensee fails to install such database software, the Software will not work. Licensee is responsible for maintaining a valid database license in accordance with the Oracle or Microsoft license agreement (whichever is applicable) at all times.

(d) Restrictions on Use. Licensee may use the Software only for its internal business purposes and on the identified equipment on which the Software was first installed or for which it is otherwise licensed; provided, however, that Licensee may temporarily use the Software on a back-up system in the event that the primary licensed system is inoperative or test system not used for production but solely for the purposes of testing the Software. Licensee may not use the Software for any other purpose. Licensee shall not:

(i) permit any parent, subsidiaries, affiliated entities or third parties to use the Software;

(ii) use the Software in the operation of a service bureau;

(iii) allow access to the Software through any workstations located outside of Licensee's principal business offices;

(iv) rent, resell, lease, timeshare or lend the Software to any Person;

(v) sublicense, assign, or transfer the Software or this license for the Software to any Person;

(vi) reproduce, distribute, or publicly display the Software;

(vii) make the Software accessible to any Person by any means, including posting on a web site or through other distribution mechanisms over the Internet;

(viii) reverse assemble, disassemble, reverse engineer, reverse compile, decompile, or otherwise translate the Software or prepare Derivative Works based on the Software;

(ix) place, reproduce, or make available the Software on Licensee's computer network if Licensee is only authorized by this Agreement to operate the Software on a single workstation;

(x) exceed at any given point in time the total number of network clients authorized by the applicable purchase order or ordering document to use or access the Software;

(xi) edit or modify the Software except as expressly authorized by Licensor, including altering, deleting, or obscuring any proprietary rights notices embedded in or affixed to the Software;

(xi) use the Software in any manner that disparages Licensor, Microsoft, or Oracle, or use the Software in a way that infringes the Intellectual Property Rights of the foregoing parties; or

(xii) use the Software in a manner that violates any federal, state, or local law, rule or regulation, or use the Software to violate the rights of any third party, or use the Software to promote pornography, hatred, or racism.

(e) Copies. Licensee, solely to enable it to use the Software, may make one archival copy of the Software's computer program, provided that the copy shall include Licensor's copyright and any other proprietary notices. The Software delivered by Licensor to Licensee and the archival copy shall be stored at Licensee's principal business office. If you purchased a network license of the Software, you may install one additional copy of the Software on your network for the limited purpose of testing the Software's operation. Except for the limited reproduction rights set forth in this paragraph, Licensee shall have no other right to copy, in whole or in part, the Software. Any copy of the

SKF Microlog Sync User Manual

## **END-USER LICENSE AGREEMENT**

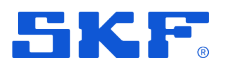

Software made by Licensee is the exclusive property of Licensor.

(f) Modifications. Licensee agrees that only Licensor shall have the right to alter, maintain, enhance or otherwise modify the Software.

(g) Protection of Software. Licensee agrees that it will take action by instruction, written agreement, or otherwise as appropriate with any person permitted access to the Software to enable Licensee to comply with its obligations hereunder. Licensee shall maintain records of the number and location of all copies of Software. Licensee shall not provide, permit access to or use of, or otherwise make available any Software in any form without Licensor's prior written agreement, except to Licensee's employees for purposes specifically authorized by this Agreement. Licensee understands and agrees that the source code for the Software is a valuable copyright and contains valuable trade secrets of Licensor. Licensee agrees not to discover or attempt to discover, or assist or permit any Person to discover or attempt to discover, by any means whatsoever the source code of the Software.

(h) Licensor's Audit Rights. Licensor shall possess the right to audit Licensee's use of the Software to determine compliance with this Agreement (hereinafter referred to as "Licensor's Audit Rights"). Licensor's Audit Rights shall be exercised in accordance with the following paragraphs:

(i) Notice of Audit. Licensor shall provide Licensee with at least five (5) calendar days advance written notice of its intent to exercise the Licensor's Audit Rights.

(ii) Conduct of Audit. The audit conducted by Licensor shall consist of a physical review of the computer hardware, software, and middleware operated by Licensee at its principal business office and any other office for which Licensor, in its sole and arbitrary discretion, deems an audit appropriate. Licensee shall provide Licensor with unrestricted access to its computer hardware, software, and middleware in connection with any audit conducted by Licensor.

(iii) Costs of Audit. If Licensor's audit uncovers a violation of this Agreement by Licensee, Licensee shall pay all costs and expenses incurred by Licensor in exercising the Licensor Audit Rights, including, without limitation, all attorneys' fees and agent fees incurred by Licensor. If Licensor concludes that no violation of this License Agreement has occurred, Licensor shall bear all costs and expenses incurred in exercising the Licensor Audit Rights. If Licensee obstructs, restricts, or otherwise prevents Licensor from conducting a full and unrestricted audit,

Licensee shall bear all costs and expenses, including attorneys' fees, incurred by Licensor in enforcing this Section 2(h) before any court or judicial tribunal.

(iv) Frequency of Audits. Licensor's Audit Rights shall be exercised no more than two (2) times in any one calendar year.

(i) Validity of Intellectual Property Rights. In any action, dispute, controversy, or lawsuit arising out of or related to this Agreement, Licensee shall not contest the validity of Licensor's Intellectual Property Rights related to the Software. Licensee hereby agrees that it has had an opportunity to investigate the validity of Licensor's Intellectual Property Rights, and acknowledges that Licensor's Intellectual Property Rights related to the Software are valid and enforceable.

(j) Material Terms and Conditions. Licensee specifically agrees that each of the terms and conditions of this Section 2 are material and that failure of Licensee to comply with these terms and conditions shall constitute sufficient cause for Licensor to terminate this Agreement and the license granted hereunder immediately and without an opportunity to cure. This subsection 2(j) shall not be construed to preclude, or in any way effect, a finding of materiality with respect to any other provision of this Agreement.

#### **3. LICENSE FEE**

The applicable licensee fees will be set forth in the quote issued to Licensee by Licensor or otherwise established in the applicable purchase order or other ordering documents memorializing your license acquisition.

#### **4. OWNERSHIP**

(a) Title. Licensee understands and agrees that Licensor owns all Intellectual Property Rights related to the Software, including custom modifications to the Software, whether made by Licensor or any third party. Licensee agrees that this Agreement effects a license, not a sale, of the Software and that the first sale doctrine, as codified in 17 U.S.C. § 109, does not apply to the transaction effected by this Agreement.

(b) Transfers. Under no circumstances shall Licensee sell, license, sublicense, publish, display, distribute, assign, or otherwise transfer (hereinafter referred to collectively as a "Transfer") to a third party the Software or any copy thereof, in whole or in part, without Licensor's prior written consent. Any Transfer effected in violation of this Section 4(b) shall be void ab initio and of no force or effect.

#### **5. MAINTENANCE AND SUPPORT**

Licensor may provide you with support services related to the Software called Product Support

SKF Microlog Sync

User Manual

Plan ("PSP") services. Use of PSP is governed by the policies and programs described in the PSP literature or other material from Licensor's Product Support Department (hereinafter referred to as the "PSP Policies") that may be updated by Licensor from time to time. If you select and pay for PSP, the PSP Policies shall be specifically incorporated into this Agreement by this reference. Licensee acknowledges that Licensor may use any technical information provided by Licensee in the course of receiving PSP services for Licensor's business purposes, including for product support and development. Licensor will not utilize such technical information in a manner that identifies Licensee.

#### **6. CONFIDENTIAL INFORMATION**

Licensee agrees that the Software contains proprietary information, including trade secrets, know-how and confidential information (hereinafter referred to collectively as the "Confidential Information"), that is the exclusive property of Licensor. During the period this Agreement is in effect and at all times after its termination, Licensee and its employees and agents shall maintain the confidentiality of the Confidential Information and shall not sell, license, publish, display, distribute, disclose or otherwise make available the Confidential Information to any Person nor use the Confidential Information except as authorized by this Agreement. Licensee shall not disclose the Confidential Information concerning the Software, including any flow charts, logic diagrams, user manuals and screens, to persons not an employee of Licensee without the prior written consent of Licensor.

#### **7. LIMITED WARRANTIES**

(a) Licensor warrants that the Software will perform substantially in accordance with its documentation for a period of 180 days from the date of shipment of the Software; provided, however, that the foregoing warranty only applies if: (i) Licensee makes Licensor aware of any defect with the Software within seven (7) days after the occurrence of the defect; (ii) Licensee has paid all amounts due under this Agreement; and (iii) Licensee has not breached any provision of this Agreement. The foregoing warranty does not apply in the event that: (i) the Software and documentation have been subject to misuse, neglect, alteration, modification, customization, improper installation, and/or unauthorized repair; (ii) the Software or any associated software or equipment have not been properly maintained in accordance with applicable specifications and industry standards or have been maintained in unsuitable environmental conditions; or (iii) Licensee has used the Software in conjunction with other equipment, hardware, software, or other technology that created an adverse impact on the

SKF Microlog Sync

User Manual

operation, functioning, or performance of the Software.

(b) EXCEPT AS SET FORTH IN THIS SECTION 7 AND TO THE EXTENT PERMITTED BY APPLICABLE LAW, ALL EXPRESS AND/OR IMPLIED WARRANTIES OR CONDITIONS, INCLUDING BUT NOT LIMITED TO IMPLIED WARRANTIES OR CONDITIONS OF MERCHANTABILITY, MERCHANTABILITY OF A COMPUTER PROGRAM, INFORMATIONAL CONTENT, SYSTEM INTEGRATION, FITNESS FOR A PARTICULAR PURPOSE, AND NON-INFRINGEMENT, ARE HEREBY DISCLAIMED AND EXCLUDED BY LICENSOR.

(c) The remedies set forth in this Section 7 are the exclusive remedies available to Licensee for any problem in the performance of the Software.

#### **8. LIMITATIONS ON LIABILITY**

(a) Limitations and Exclusions. IN NO EVENT WILL LICENSOR BE LIABLE TO LICENSEE FOR ANY DIRECT, INDIRECT, INCIDENTAL, CONSEQUENTIAL, PUNITIVE OR OTHER SPECIAL DAMAGES, LOST PROFITS, OR LOSS OF INFORMATION SUFFERED BY LICENSEE ARISING OUT OF OR RELATED TO THIS AGREEMENT OR THE USE OF THE SOFTWARE, FOR ALL CAUSES OF ACTION OF ANY KIND (INCLUDING TORT, CONTRACT, NEGLIGENCE, STRICT LIABILITY, BREACH OF WARRANTY OR CONDITION, AND STATUTORY) EVEN IF LICENSOR HAS BEEN ADVISED OF THE POSSIBILITY OF SUCH DAMAGES. THE PRECEDING EXCLUSION AND DISCLAIMER OF DAMAGES SHALL APPLY TO ALL CLAIMS MADE BY LICENSEE RELATED TO OR ARISING OUT OF LICENSEE's USE OF THE SOFTWARE, INCLUDING, BUT NOT LIMITED TO, CLAIMS ALLEGING THAT THE SOFTWARE, OR ANY COMPONENT THEREOF, FAILED OF ITS ESSENTIAL PURPOSE OR FAILED IN SOME OTHER RESPECT.

(b) Acknowledgment. Licensee agrees that the limitations of liability and disclaimers of warranty set forth in this Agreement will apply regardless of whether Licensor has tendered delivery of the Software or Licensee has accepted the Software. Licensee acknowledges that Licensor has set its prices and entered into this Agreement in reliance on the disclaimers of warranty and the limitations and exclusions of liability set forth in this Agreement and that the same form an essential basis of the bargain between the Parties.

#### **9. TERM AND TERMINATION**

(a) Term. This Agreement shall commence on the Effective Date and shall continue in

## **END-USER LICENSE AGREEMENT**

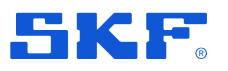

existence until it is terminated in accordance with Section 9(b) below.

(b) Termination. Licensor may terminate this Agreement and the license conveyed hereunder in the event that Licensee breaches any provision, term, condition, or limitation set forth in this Agreement, including but not limited to the license restrictions set forth in Section 2(d) of this Agreement.

(c) Effect of Termination. Within ten (10) days after termination of this Agreement and the license granted hereunder, Licensee shall return to Licensor, at Licensee's expense, the Software and all copies thereof, and deliver to Licensor a certification, in writing signed by an officer of Licensee, that all copies of the Software have been returned to Licensor and that Licensee has discontinued its use of the Software.

#### **10. ASSIGNMENT**

Licensee shall not assign or otherwise transfer the Software or this Agreement to anyone, including any parent, subsidiaries, affiliated entities or third Parties, or as part of the sale of any portion of its business, or pursuant to any merger, consolidation or reorganization, without Licensor's prior written consent. Any assignment or transfer effected in violation of this Section 10 shall be void ab initio and of no force or effect.

#### **11. FORCE MAJEURE**

Neither party shall be in default or otherwise liable for any delay in or failure of its performance under this Agreement if such delay or failure arises by any reason beyond its reasonable control, including any act of God, any acts of the common enemy, the elements, earthquakes, floods, fires, epidemics, riots, failures or delay in transportation or communications; provided, however, that lack of funds shall not be deemed to be a reason beyond a party's reasonable control. The Parties will promptly inform and consult with each other as to any of the above causes that in their judgment may or could be the cause of a delay in the performance of this Agreement.

#### **12. NOTICES**

All notices under this Agreement are to be delivered by depositing the notice in the mail, using registered mail, return receipt requested, to the party's last known principal business address or to any other address as the party may designate by providing notice. The notice shall be deemed delivered four (4) days after the notice's deposit in the mail, if such notice has been sent by registered mail.

#### **13. CHOICE OF LAW**

This Agreement (including all Exhibits), including its formation, execution, interpretation,

and performance, and the rights and obligations of the Parties hereunder, shall be governed by and construed in accordance with the laws of the Commonwealth of Pennsylvania, without regard to any conflicts of law (or choice of law) principles thereof.

#### **14. CONSENT TO JURISDICTION**

In the event that either party initiates litigation relating to or arising out of this Agreement, Licensor and Licensee irrevocably submit to the exclusive jurisdiction of the state or federal court in or for Philadelphia, Pennsylvania for the purposes of any suit, action or other proceeding relating to arising out of this Agreement or any transaction contemplated hereby or thereby ("Legal Proceedings"). Licensee further agree that service of any process, summons, notice, or document by U.S. registered mail to such Party's respective address shall be effective service of process for any Legal Proceeding. Licensor and Licensee irrevocably and unconditionally waive any objection to personal jurisdiction and/or the laying of venue of any Legal Proceeding in the state or federal court in or for Philadelphia, Pennsylvania, and hereby further irrevocably and unconditionally agree not to plead, argue, or claim in any such court that any Legal Proceeding brought in any such court has been brought in an inconvenient forum and otherwise waive any and all objections to the forum.

#### **15. EXPORT CONTROLS**

Licensee shall not export or reexport, directly or indirectly, the Software without complying with the export controls imposed by the United States Export Administration Act of 1979, as amended (or any future U.S. export control legislation) and the regulations promulgated thereunder.

#### **16. GOVERNMENT END USERS**

If Licensee is acquiring the Software for or on behalf of a subdivision of the U.S. federal government, this Section 16 shall apply. The Software was developed completely at private expense, is existing computer software, is a trade secret for all purposes of the Freedom of Information Act, is "restricted computer software" and in all respects proprietary data belonging solely to Licensor, and all rights are reserved under the copyright laws of the United States. Use, duplication, or disclosure by the Government is subject to restricted rights as set forth in subparagraphs (a) through (d) of the Commercial Computer Software Restricted Rights clause at FAR 52.227-19, or for DoD units, the restrictions as set forth in subparagraph  $(c)(1)(ii)$  of the Rights in Technical Data and Computer Software clause at DFARS 252.227-7013.

> SKF Microlog Sync User Manual

#### **17. TRADEMARKS**

Licensee agrees that SKF Microlog Sync, SKF @ptitude Analyst, SKF @ptitude Inspector, SKF @ptitude Observer, SKF @ptitude Decision Support or any other software within the SKF @ptitude family suite and the trade dress, logos and other designations of source used by Licensor to identify the Software are trademarks or registered trademarks of Licensor. Licensee shall not use Licensor's trademarks or service marks without the prior written consent of Licensor. If the Software contains any active links to web sites, you agree to maintain such active links and not redirect or modify them.

#### **18. GENERAL PROVISIONS**

(a) Complete Agreement. The Parties agree that this Agreement is the complete and exclusive statement of the agreement between the Parties, which supersedes and merges all prior proposals, understandings and all other agreements, oral or written, between the Parties relating to the use of the Software.

(b) Amendment. This Agreement may not be modified, altered or amended except by written instrument duly executed by both Parties. Any purchase orders or other ordering documents issued to Licensee by Licensor shall not have the effect of amending or modifying this Agreement, and shall only serve to memorialize the number of licenses or products ordered by Licensee. In the event of a conflict between the PSP Policies and this Agreement, the terms of this Agreement shall control.

(c) Waiver. The waiver or failure of either party to exercise in any respect any right provided for in this Agreement shall not be deemed a waiver of any further right under this Agreement.

(d) Severability. If any provision of this Agreement is invalid, illegal or unenforceable under any applicable statute or rule of law, it is to that extent to be deemed omitted. The remainder of the Agreement shall be valid and enforceable to the maximum extent possible.

(e) Read and Understood. Each party acknowledges that it has read and understands this Agreement and agrees to be bound by its terms.

(f) Limitations Period. No action arising under, or related to, this Agreement, may be brought by either party against the other more than two (2) years after the cause of action accrues, unless the cause of action involves death or personal injury.

SKF Microlog Sync (g) Attorneys' Fees. In the event any litigation is brought by either party in connection with this Agreement, the prevailing party in such litigation will be entitled to recover from the other

User Manual

party all the costs, reasonable attorneys' fees, and other expenses incurred by such prevailing party in the litigation.

(h) Authorized Representative. The person installing or using the Software on behalf of Licensee represents and warrants that he or she is legally authorized to bind Licensee and commit Licensee to the terms of this Agreement.

Injunctive Relief. Licensee agrees that Licensor may suffer irreparable harm as a result of a violation of Sections 2, 4, 6, 10, 15, and 17 of this Agreement and that monetary damages in such event would be substantial and inadequate to compensate Licensor. Consequently, Licensor shall be entitled to seek and obtain, in addition to such other monetary relief as may be recoverable at law or in equity, such injunctive other equitable relief as may be necessary to restrain any threatened, continuing, or further breach by Licensee without showing or proving actual damages sustained by Licensor and without posting a bond.